## BACHELOR IN COMPUTER APPLICATIONS (BCA)

## **Term-End Practical Examination**

## **June**, 2009

02641

SET - 1

## **CS-68P : COMPUTER NETWORKS**

Time allowed: 2 hours

http://www.howtoexam.com

Maximum Marks: 30 (Weightage: 15%)

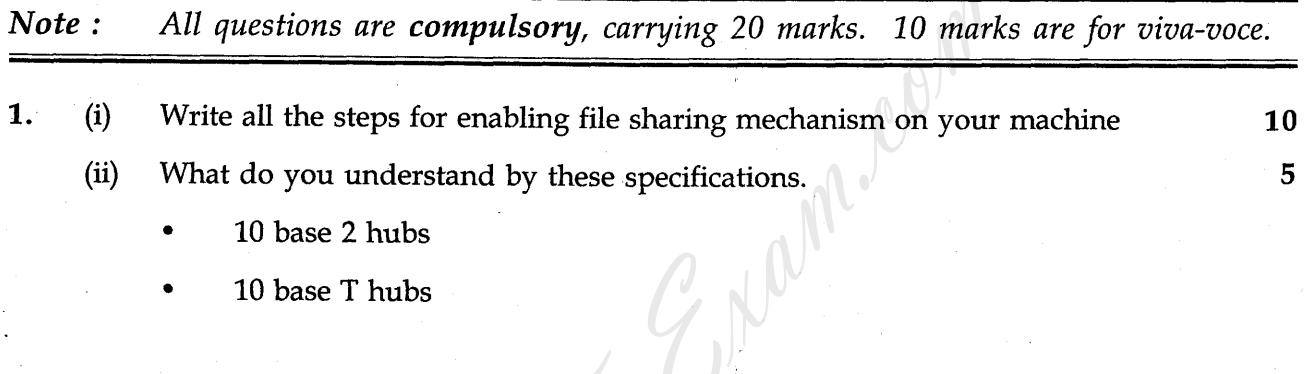

 $2.$ Write complete specification of your network interface cards.

 $\cdot$  o O o -

5

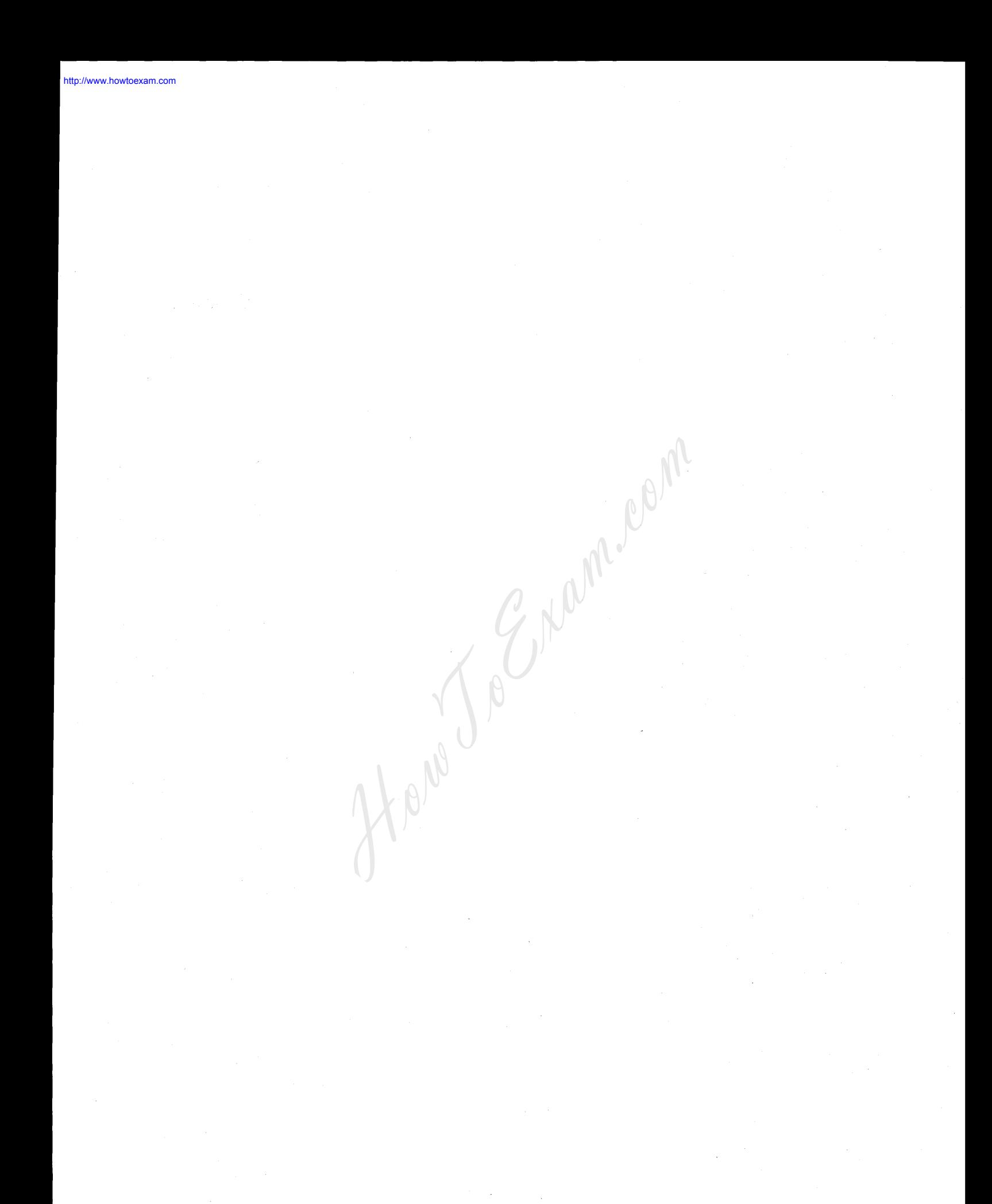